## <span id="page-0-0"></span>**Digital konfigurierbarer Analogrechner**

Rainer Glaschick, Paderborn 2017-09-04, updated 2021-12-01

# **Einleitung**

Mit dem Begriff *elektronischer Analogrechner* wird meist das Bild eines Steckbretts mit einem Gewirr von Steckverbindungen assoziiert. Mit Recht wird diese Art der Programmierung als zeitraubend und nur mühsamm reproduzierbar angesehen. Auch das auswechselbare Steckbrett erfordert immer noch die Einstellung etlicher Potentiometer.

In der Arbeit von [\[Hannauer](#page-0-0)] werden diese Argumente wiederholt, und er untersucht Möglichkeiten, die Programmierung aus einem digitalen Speicher abzurufen.

Auf den ersten Blick erscheint dies extrem aufwändig; hat doch der kleine EAI Mini-AC ein Steckbrett mit 450 Buchsen; es gibt also über 200 000 verschiedene steckbare Verbindungen. Davon sind aber nur kein kleiner Teil zulässig, es verbleiben etwas mehr als 3000 zulässige Verbindungen.

Durch weitere Maßnahmen kann die Anzahl auf 1000 Verbindungen reduziert werden; durch Einführung eines Bussystems wird deren Anzahl weiter wesentlich reduziert.

Insgesamt wird davon ausgegangen, dass ein System möglichst einheitlicher Struktur soviele Vorteile in der Benutzung bringt, dass selbst ein höhrerer Preis gerechtfertigt ist.

## **Terminologie**

Alle (aktiven) Funktionselemente werden als *Funktoren* bezeichnet. Da die Potentiometer nicht mehr nur reine Potentiometer sind, sondern die Kopplung der Funktoren übernehmen, werden sie als *Koppler* bezeichnet. Da sie zudem als statische (multiplizierende) D/A-Wandler ausgeführt werden, wäre die Bezeichnung *Potentiometer* irreführend.

# **Abschätzung**

Als Beispiel diene der Mini-AC, vereinfacht und reduziert auf die analogen Ein- und Ausgänge. Er hat:

- 6 Integrierer mit 6 Eingängen und 3 Ausgängen
- 6 Summierer mit 6 Eingängen und 3 Ausgängen
- 3 Multiplizierer mit 2 Eingängen und 2 Ausgängen
- 18 Potentiometer mit 1 Eingang und 1 Ausgang

Da die Ausgänge nur zum bequemeren Stecken mehrfach ausgebildet sind, gibt es 96 Eingänge und 33 Ausgänge, so dass ein Schaltmatrix 3168 Kreuzungspunkte haben müßte.

Ersetzt man die Spannungseingänge durch Stromeingänge (siehe auch [\[CowanMT](#page-0-0)]), dann wird jedesmal ein Potentiometer (mit Stromausgang) benötigt; davon sind ungefähr die doppelte Anzahl Potentiometer als Funktionselemente notwendig. Damit sind es für die Funktoren 9 Spannungsausgänge und 9 Stromeingänge (ohne Anfangswert und Multiplizierer).

Bei 18 Kopplern (Potentiometern) mit 18 Ein- und 18 Ausgängen sind also zwei Schaltmatrizen notwendig, beide mit 9\*18=162 Koppelpunkten. zusammen nur noch 324 Koppelpunkte. Dazu kommen evtl. noch zweite Eingänge für Integrierer und Multiplizierer, so dass es 50% mehr, d.h. ca. 500 Koppelpunkte sind.

Im Jahre 1966 kostete ein einzelnes (Kamm-) Relais im Elektronikhandel (Schuricht) unter 10 DM; die Koppelmatrix ohne Ansteuerung also etwa 5000 DM. Eine IBM-Lochkarte hat 80\*12 = 960 Löcher; sie ist also ausreichend, um die Kopplungspunkte anzusteuern.

Um 1960 hatte Siemens die ESK-Relais entwickelt, die für Koppelpunkte in Telefonvermittlungen gedacht waren und immer 5 Relais als Einheit hatten. Da die Kosten in etwa denen eines Kammrelais vergleichbare sein dürften, ergeben sich 2DM pro Koppelpunkt, also 1000 DM, und damit eine Größenordnung, die weitere Untersuchungen sinnvoll macht.

Durch die Stromeingänge sind die Potentiometereinstellungen lastunabhängig; diskrete können direkt per Skala eingestellt werden. Viel sinnvoller ist der Einsatz von (multiplizierenden) D/A-Wandlern.

Die Ansteuerung ist nicht ausgeführt, obwohl deren Kosten definitiv nicht vernachlässigt werden können und durchaus die Preise verdoppeln können. Die genannten Preise sind aber ohnehin nur dazu gedacht, darzustellen, dass der Vorschlag nicht teuerer werden muss, aber weitaus schneller und zuverlässiger eine neue Aufgabe programmiert werden kann und ältere Berechnungen zuverlässig wiederholt werden können.

#### **Anfangswerte und Multiplizierer**

Um die Anfangswerte der Integrierer zu setzen, können in vielen Fällen lokale D/A-Wandler verwendet werden. ??? \*+/-1

Dennoch muss es eine Möglichkeit geben, die Anfangswerte über Koppler zu setzen.

Da alle Funktoren als Integrierer geschaltet werden können, wird ein zweiter Eingang benötigt. Bei Verwendung als Speicher wird auch der zweite Eingang verwendet, da eine schnelle Anfangswert-Schaltung verwendet wird; dann ist kein Umschalten am Eingang notwendig.

Der zweite Eingang liefert dann auch den zweiten Faktor für die Multiplizierer.

#### **Bus-System**

Im folgenden soll eine Anlage mit 16 Funktoren und 32 Kopplern als Beispiel dienen. Der — weniger häufig benutzte zweite Eingang der Funktoren wird zunächst nicht einbezogen.

Die beiden Koppelmatrizen sind immer sparsam belegt, weil jeder Koppler (Potentiometer) immer nur einen Ausgang und einen Eingang belegt.

Daher können die Busleitungen fest den Ein- und Ausgängen der Funktoren zugeordnet werden (Rückwand oder statische Konfigurationsschalter auf dem Modul) und bilden somit ein Bussystem mit 32 Leitungen, auf die die Koppler aufgeschaltet werden.

Benötigt werden also gar keine echten Koppelfelder, sondern pro Koppler je ein 16-fach Multiplexer für den Eingang und den Ausgang.

Werden Relais-Multiplexer mit 2 Umschaltkontakten pro Relais verwendet, so benötigt jeder 16-fach Multiplexer 8 Relais (ohne Ansteuerung) also 16 pro Koppler und 512 für alle Koppler. Miniatur-Relais mit zwei Umschaltkontakten kosten unter 1€, so dass ein Multiplexer 1:16 mit diesen Relais weniger als 8€ kostet.

Früher wären zwar die Kosten mit 10€ pro Relais deutlich höher gewesen, aber immer noch tragbar. Auch hätte man Relais mit 4 Umschaltkontakten verwendet und davon nur 5 Relais benötigt.

Ein Analog-Multiplexer 1:16 wie der ADG406 kostet mit 14€ mehr als die Relais-Lösung, benötigt aber weniger Platz und Leistung.

Ein derartiges Bus-System hat auch den Vorteil, dass die Anzahl Koppler einfach erhöht werden kann.

#### **Digital programmierbare Koppler**

Anstelle von Servomotoren in Verbindung mit herkömmlichen Potentiometern ist es einfacher, einen multiplizierenden D/A-Wandler zu verwenden.

Integrierte multiplizierende D/A-Wandler mit -10V..+10V Eingangsbereich, z.B. der DAC8811, kosten ca. 20€ und sind damit durchaus erschwinglich, wenn auch nur bei den großen Distributoren erhältlich.

Mit Einzelkontakten funktioniert die Stromaddition mit Einzelwiderständen. Hierbei werden Präzisionswiderstände mit dem Faktor 1, 2, 4 und 8 an die Spannungsquelle angeschlossen und liefern den Strom in eine Stromsenke auf Massepotential, d.h. den Knoteneingang eines Operationsverstärkers. Dazu ist nur ein einfacher Kontakt notwendig; also können Reed-Relais verwendet werden. Anstelle einer binären Ansteuerung werden dann 3 bzw. 4 Ziffern im BCD-Code verwendet; für den Bereich 0.01 bis 9.99 werden 12 Relais benötigt (2 mehr als im Binärmodus, dafür kann der Faktor 1.0 exakt eingestellt werden); der Bereich 0.001 bis 9.999 benötigt 16 Relais (anstelle von 13). Für die Faktoren 1, 2 und 4 wird derselbe Wert verwendet, indem für den Faktor 1 zwei in Serie, für 2 ein einzelner und für 4 zwei parallel verwendet werden. Derartige Präzisionswiederstände sind heute in 1‰ Toleranz serienmäßig lieferbar.

Für die Schalter des BCD-D/A-Wandlers können anstelle der Relais N-MOS-FET (BS170, 2N7000, 2N7002) verwendet werden, die weniger als 0.1€ kosten und unproblematisch von einem Schieberegister (CD4094, HC575), sogar mit 5V, angesteuert werden können. Da SMD-Widerstände mit 0.1% Toleranz lieferbar sind, könnte der Bauteile-Preis des D/A-Wandlers vernachlässigbar sein. Dadurch, dass die Source immer auf (virtuell) Masse liegt, werden die Ströme nur durch die Widerstände bestimmt und die Spannung am FET ist <1mV. Wenn das Schieberegister einen Disable-Eingang hat, mit dem alle Ausgänge auf L gelegt werden, dann dient dieser Eingang zugleich zum Abschalten.

Für die Auswahl der Busleitung vom und zum Funktor werden Relais verwendet, da Spannungen im Bereich ±10V anliegen können (auch wenn ein ADG 406 dafür spezifiziert ist).

Der Eingang eines Kopplers kann auch an +1 oder -1 anstelle des Ausgangs eines Funktors gelegt werden.

#### **Transferbus**

Zwar kann an der Konsole jeder Ausgang eines Funktors überwacht werden; dies ist jedoch zur Diagnose gedacht; zudem ist hier keine Einspeisung möglich.

Zum Anschluss externer Geräte wie Potentiometer, Funktionsgeneratoren, X/Y-Schreiber usw. gibt es einen zusätzlichen extern zugänglichen Spannungsbus von 16 Leitungen, den Transferbus. Eine Busschiene wird auch als (Transfer-) Tor bezeichnet. Es handelt sich um einen reinen Spannungsbus.

Um jedes Tor mit jedem Funktor verbinden zu können, sind einerseits eigene Transferkoppler für jedes Tor möglich. Diese müssen dann — wie die Koppler — über je einen Multiplexer für die Fuktor-Busse verfügen.

Da andereseits diese ohnehin in den Funktoren vorhanden sind und die Funktorennummern ansonsten beliebig sind, wird der Zugang auf die Tore in die Koppler integriert.

Hierzu kann jedem Koppler ein Tor zugeordnet werden; üblicherweise mit der Nummer des Kopplers.

Soll der Ausgang eines Funktors über ein Tor verfügar werden, muss lediglich die (fest konfigurierte) Verbindung zum Bus hinter dem Multiplexer geschaltet werden. Soll ein Tor zu einem Eingang addiert werden, ist — bei einem Faktor 1.0 — lediglich die Verbindung vom Tor zum Strombus über einen 200kΩ Wiederstand zu schalten. Eine Pufferung ist dabei nicht notwendig und wird im Prototyp auch nicht verwendet. Lediglich ist der Eingangswiderstand zu berücksichtigen, so dass nicht einfach ein Mehrgang-Potentiometer passiv an zwei Tore angeschlossen werden kann. Wegen der geringen Preise integrierter Operationsverstärker ist die Pufferung aber eine Option für zukünftige Versionen.

Technisch ist es unkritisch, beide Richtungen gleichzeitig einzuschalten; es ist aber wenig sinnvoll, weil damit lediglich der Faktor 1.0 addiert wird.

Wegen des geringen Aufwands sind die Transfertore auf jedem Koppler technisch vorhanden, nur nicht auf allen aktiviert, sondern offen gelassen. Damit ist ein Anschalten in beiden Richtungen wirkungslos.

Da die Koppler ansonsten frei verwendbar sind, schränkt dieses Feature die Möglichkeiten nicht ein, erfordert nur ggf. mehr Konfigurationsaufwand und evtl. mehr Koppler; werden die Tore nicht verwendet

Der Transferbus erlaubt es auch, meherere Rechner modular zusammenzuschalten. Werden nur wenige gebraucht, ist es ausreichend, diese 1:1 zu verbinden.

Für größe Aufgaben wird eine Matrix gebildet, indem der Transferbus aufgeteilt wird; 8 der 16 Leitungen werden horizontal verbunden, die anderen 8 vertikal. Eine Matrix 4x4 erlaubt es so, 16 Moduln mit je 16 Funktoren, also insgesamt 256 Funktoren zu verwenden (entsprechend einem EAI 680).

Sofern dies nicht ausreicht, wären Moduln mit 32 Funktoren und ein Transferbus mit 32 Leitungen denkbar, die, in einer 8x8 Matrix angeordnet, 2048 Funktoren zulassen würden.

#### **Diskontinuitäten**

Für Diskontinuitäten zum Erzeugen von nicht-differenzierbaren und nicht-stetigen Funktionen gibt es:

- den Gleichrichter-Modus eines Summierers, der den Ausgang auf positive oder negative Spannungen (incl. Null) beschränkt (daher *limitier*).
- abschaltbare Koppler in Kombination mit dem Vergleichsmodus eines Summierers
- Speichermodus eines Integrieres

Der Gleichrichter-Modus bildet am Ausgang eines Summierers max(0, x) bzw. min(0, x). Damit kann ein Aufprall modelliert werden, indem beim Erreichen einer Grenze eine Gegenbeschleunigung erzeugt wird, siehe *Mondlandung*.

Abschaltbare Koppler erlauben die Modellierung einer Hysterese oder des Leerlaufen eines Tanks mit Brennstoff. Auch kann ein Integrierer angehalten werden. Hierzu wird im Koppler ein zusätzliches digitales Signal benötigt, das den Koppler ausschaltet. Erzeugt wird ein solches Signal von einem Summierer im Vergleicher-Modus; in diesem Fall ist das analoge Ausgangsignal nicht gültig; das digitale Ausgangssignal ist anstelle des analogen gültig. (Ob für die digitalen Ausgangssignale ein eigener Bus verwendet wird, kann dahingestellt bleiben.)

Grundsätzlich ist die in den Integrierern verwendete Schaltung auch als Folge- und Halteschaltung (Track & Hold) geeignet; im Unterschied zum Integrierer kann dabei jedes Eingangssumme durchgeschaltet oder gehalten werden. Da diese Funktion selten benötigt wird (bislang ist kein praktisches Beispiel bekannt), ist der Aufwand für einen Multiplexer zur Anwahl des Vergleichers derzeit nicht sinnvoll. Statt dessen kann — wie beim Einheits-Koppler — der Ausgang des vorherigen Moduls angewählt werden.

#### **Funktorenpaare**

In Rechenschaltungen wird recht häufig ein Koppler mit dem Gewicht 1 benötigt. Da dies lediglich eine Verbindung über 200kΩ zwischen dem Spannungsausgang eines Funktors und dem Stromeingang des anderen Funktors erfordert, kann über ein Relais eben diese Verbindung in jedem Funktor geschaltet werden, jedoch nur mit dem Funktor der nächstniedrigen Nummer; es sind also nur ein Relais und ein Bit von der Steuerung erforderlich.

Da nicht selten die Hälfte der Koppler den Faktor 1.0 verwenden, ist die Ersparnis an Kopplern durchaus signifikant. Damit kann die Anzahl der Koppler auf das 1.5-fache der Funktoren beschränkt werden.

Der Aufwand bei der Programmierung ist gering, weil die Funktoren ansonsten frei wählbar sind; sie müssen also

zunächst so nummeriert werden, dass diese Abkürzung möglich ist. Dies ist in vielen Fällen ohnehin gegeben, wenn die Nummern von links nach rechts vergeben werden.

Dies Funktionalität ist optional und kann im Laufe der Programmentwicklung hinzugefügt werden, wenn die Anzahl der Koppler knapp wird.

Das gleiche Prinzip wird auch verwendet, um den zweiten Eingangs-Bus zu sparen und den zweiten Eingang mit dem Faktor 1.0 mit dem vorigen Funktor zu verbinden, da die Anzahl der Multiplizierer meist nur klein ist und der zweite Eingang im Integrierer nur selten benötigt wird, wenn der Anfangswert dort direkt gesetzt werden kann. Dies erfordert einen höheren Aufwand beim Programmieren, da nicht optional, sondern von Anfang an berücksichtigt werden muss.

Im Schaltplan wird der zweite Eingang nicht als Stromeingang, sondern als Spannungseingang mit dem Faktor 1 dargestellt, der dann direkt (ohne Koppler) mit einem Ausgang verbunden wird. Die Bedingung, dass dies der Funktor der vorhergehenden Nummer ist, kann nicht dargestellt werden.

In den seltenen Fällen, dass es zu Konflikten führt, muss ein Summierer eingefügt und das Vorzeichen des Multiplizierers invertiert werden.

#### **Steuerung**

Wie allgemein üblich, erlaubt ein Betriebsartenschalter die Zustände:

- Anfangswerte setzen
- Rechnen
- Pause: die Integrierer werden angehalten

Es können jederzeit einzelne Konfigurations-Kommandos (s.u.) zur Veränderung eingegeben werden; dies wird in der Betriebsart *Rechnen* jedoch nicht empfohlen.

## **Universal-Funktoren**

Ein weiteres Problem bei der Verwendung herkömmlicher Analogrechner ist die Spezialisierung der Funktoren; d.h. Integrierer, Summierer, Multiplizierer usw. sind getrennte Einheiten. Dies mag aus Kostengründen sinnvoll gewesen sein, wenn die Arbeitzeit eines Ingenieurs nicht berücksichtigt wird, der bei der Aufbereitung eines Problems immer die Anzahl der jeweiligen Funktoren berücksichtigen muss und immer wieder Hilfskonstruktionen verwenden muss, da der benötigte Funktor fehlt. Beziehungsweise muss man deutlich mehr Funktoren bereitstellen als tatsächlich benutzt werden.

Daher stellen hier alle Funktoren einheitlich alle Funktionen bereit und können digital eingestellt werden, ob sie als

```
S Summierer
G,L Gleichrichter ("limiter")
O offener Verstärker
V,C Vergleicher ("comparator")
    Integrierer mit 1/s oder 100/s
T Folge- und Halteglied ("track and hold")
M Multiplizierer
D Dividierer
Q Quadrierer
W,R Quadratwurzel ("root")
```
fungieren sollen.

Bei der Einstellung als Multiplizierer bzw. Dividierer ist ein zweiter Eingang notwendig, der über Funktorpaare bereitgestellt wird. Dieser wird auch verwendet, wenn der Anfangswert eines Integrierers über einen Koppler gesetzt werden soll. Beim Folge- und Halteglied wird gleichfalls der zweite Eingang verwendet.

# **Konfiguration**

Die Konfiguration erfolgt durch zeilenweise über ein Terminal eingegebene Anweisungen (Großschreibung ist nicht notwendig). Diese werden mit ok quitiert, wenn kein Fehler auftrat, sonst mit einem anderen Resultat.

Zeilen, die nicht mit einem K, F oder T beginnen oder eine nicht vorhandene Nummer angeben, werden ignoriert und nicht quittiert, weder positiv noch negativ. Als Kommentarzeichen ist der der inverse Rückstrich \ reserviert; ob er oder andere zu einem ok führen, ist der Dokumentation des jeweiligen Geräts zu entnehmen.

Als erstes wird der Typ und die Nummer angegeben, an den das Kommando adressiert ist. Dies erfolgt durch F1 … F16 für Funktoren, K1 … K32 für Koppler und T1 … T16 für Transfer-Tore.

Sodann folgen ein oder mehrere Parameter, durch Leerzeichen (Tabulatoren) getrennt. Ein syntaktisch ungültiger Parameter wird als Kommandoende interpretiert und kann als Kommentar dienen; hier wird der inverse Rückstrich verwendet.

Für Funktoren sind das als erster Parameter:

```
S Summierer
G Gleichrichter
O offener Verstärker
C Vergleicher (Comparator)
I Integrierer mit 1/s oder 100/s
T Folge- und Halteglied ("track and hold")
M Multiplizierer
D Dividierer
Q Quadrierer
R Quadratwurzel
```
Beim Integrierer wird der interne Anfangswert als zweiter Parameter in Form eines Dezimalbruchs (mit Vorzeichen) angegeben; die Polarität bezieht sich auf den Ausgang. Die Geschwindigkeit ist standardmäßig 1/s; wird 100/s benötigt, ist die Zahl 100 anzufügen (ohne Dezimalpunkt).

Beim Vergleicher und Gleichrichter wird mit P oder N die Polarität des Ausgangsignals gesetzt; beim Multiplizierer und Dividierer kann ein N verwendet werden, um das Ausgangssignal zu invertieren.

Beim Funktor T (Folge- und Halteglied) muss der zweite Eingang ein Digitalsignal von einem Vergleicher sein, dass den Haltemodus aktiviert. Ein Anfangswert kann nicht angegeben werden.

Bei Kopplern ist der erste Parameter der Faktor als Dezimalbruch zwischen 9.999 und 0.001 ohne Vorzeichen, die nächsten beiden die Nummern der Funktoren, die verbunden werden. Anstelle des ersten kann auch +1 oder - 1 verwendet werden. Alternativ kann ein Faktor (mit Vorzeichen) mit nur einer Funktorbezeichnung verwendet werden.

Ein vierter Parameter gibt die Nummer eines als Vergleicher betriebenen Funktors an, der den Funktor dynamisch abschalten kann.

Die Tore des Transferbusses sind in die Koppler entsprechender Nummer integriert. Zu deren Aktivierung werden die üblichen Pfeilspitzen < (für vom Bus) und > (für zum Bus) verwendet, deren Position beliebig, aber meist am Ende, ist, wobei der Faktor für beide Richtungen immer 1.0, d.h. nicht einstellbar ist. Der angegebene Faktor bezieht sich auf die Verbindung zwischen Funktoren. Wird der Koppler nicht zur Verbindung zwischen Funktoren verwendet, so ist der Faktor beliebig (bevorzugt 0) und der dritte Parameter (Zielfunktor) kann weggelassen werden.

Da derzeit die Kommandos direkt vom Modul interpretiert werden, wird die Kopplung eines Funktorenpaars in dem zweiten Funktor durch ein & (kaufmännisches UND) als zusätzlichen Parameter angegeben.

Bei einem Multiplizierer ist die Paarverbindung der 2. Faktor, bei einem Dividierer der Divisor (Nenner).

Im Betrieb kann mit einem Fragezeichen als erstem Parameter ein Baugruppe veranlasst werden, seinen Parameter auszugeben:

f1 ? k1 ?

Damit kann nach einem Wechsel einer Baugruppe festgestellt werden, ob die Adresse richtig vergeben ist, weil bei Kollisionen die Antwort doppelt bzw. unleserlich ist.

Wenn die Steckplätze durchnummerert sind, gibt es ein nur anfänglich benutztes Kommando der Form

 $=3$   $f_4$ =9 k1  $=10$  k3  $=19$  t1

bei dem die Baugruppen auf dem tatsächlichen Platz 3 bzw 9 sich notieren, dass sie als f4 bzw. k3 anzusprechen ist, und dies permanent (im EEPROM) abspeichert. Baugruppen (Tore, ggf. auch Koppler), die mehr als eine Einheit pro Baugrupppe enthalten, verwenden die nachfolgenden Nummern; eine Überprüfung auf Konflikte erfolgt nicht auf den Baugruppen.

Alternativ hat jede Baugruppe Einstellschalter für die Nummer; und zusätzlich Schalter für die Anwahl der Busschienen.

#### **Beispiel Dreiecksgenerator**

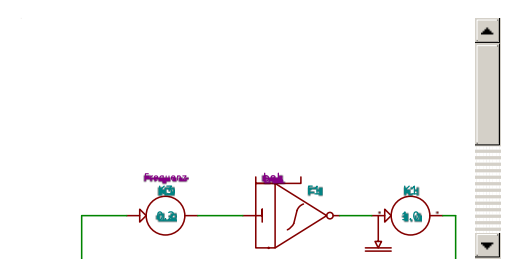

Das ergibt folgende Konfiguration:

F1 I 0.5 F2 V N F3 S K1 1.0 F1 F2 > K2 2.0 -1 F3 F2 K3 0.2 F3 F1 K4 0.2 F3 F2 K5 1.0 +1 V3

#### **Beispiel Lorenz-Attraktor**

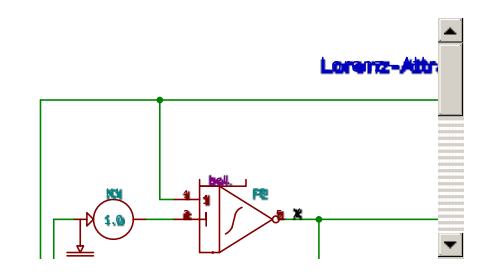

Konfiguration:

f1 i 0.1 f2 i 0.2 & f3 m &

f4 i 0.3 f5 m & k1 1.0 f2 f2 > k2 1.0 f1 f1 > k3  $0.27$  f4 f4 > k4 1.0 f2 f5 k5 2.8 f2 f1 k6 6.0 f5 f1 k7 1.0 f1 f3 k8 1.5 f3 f4

#### **Beispiel Mondlandung**

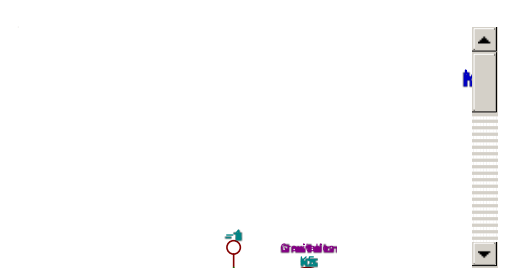

Konfiguration:

f1 i +0.5 f2 s f3 i +1.0 f4 g p & f5 i +0.75 f6 v n & f7 s k1  $0$  f7 <  $k2$  0 f2 > k3 0 f3 >  $k4$  0 f5 > k5 0.032 -1 f1 k6 9.99 f4 f1 k7 0.2 f7 f1 k8 0.13 f7 f5 k9 0.25 f3

### **Busbelegung**

Die Variante mit 16 Funktoren ohne zweiten Analogbus benötigt:

```
16 analoge Ausgangsschienen
16 analoge Eingangsschienen
16 analoge Transferschienen
---
48 analoge Kontake
6 Versorgungsschienen (+/- 15V, Masse, +/- 10V, Masse)
2 Zustandssteuerung (run, init)
2 RS232 Control bus
1 Masse vorherige Signale
      ---
11 sonstige Kontakte
=59 Kontakte
```
Bei Verwendung der VG-Steckverbinder (DIN 41612) sind dann bei zwei Reihen 5 Kontakte als Reserve verfügbar.

Eine halbierte Variante mit 8 Funktoren hätte:

```
8 analoge Ausgangsschienen
8 analoge Eingangsschienen
8 analoge Transferschienen
---
```

```
24 analoge Kontake
6 Versorgungsschienen (+/- 15V, Masse, +/- 10V, Masse)
2 Zustandssteuerung (run, halt, init)
2 RS232 Control bus
1 Masse vorherige Signale
    ---
11 sonstige Kontakte
====
25 Kontakte
```
## **Bemerkungen**

Hier werden Punkte geparkt, die später in die aktuelle technische Spezifikation übernommen werden.

VG-Steckverbinder nach DIN 41612 an Europakarten 100x160mm

19"-Gehäuse mit 3 HE (132mm) und 84 TE (427mm): 21 Steckkarten x 21mm (4TE)

Prototyp: 8 Funktoren, 12 Koppler, 1 Steuerung

Die Steuerung hat neben 3 LED für Run, Halt und Init und einem Schalter mit Mittelstellung für letztere lediglich einen DB-Stecker für ein externes Bedienteil.

Die Funktoren haben eine LED-Anzeige für die gewählte Funktion.

Die Nummer des Funktors bzw. Kopplers und die Anwahl der Busleitungen erfolgt nicht durch die Position im Bussystem, sondern auf dem Board; es sind alle Steckplätze gleich verdrahtet.

Dies kann über DIP-Schalter erfolgen. Es kann aber auch ein über ein steckbares passives Modul erfolgen, dass lediglich die Busleitung(en) auswählt und die Nummer für den Controller bereitstellt.

Für die Anfangswerteinstellung der Integrierer kann der PWM-Ausgang des Microcontrollers verwendet werden; durch Einspeisen von -50µA von -10V in den Knotenpunkt kann die Ausgabe bipolar erfolgen.

Als Microcontroller wird ein ATmega328 mit der Arduino-IDE eingesetzt. Von den 20 möglichen I/o-Pins werden:

- TxD und RxD für die Kommunikation
- 5 Bit für die Modulnummer
- 3 oder mehr Bit für Relais und FET
- 1 PWM-Ausgang für den Anfangswert im Integrierer.

Für die Ansteuerung der Relais und FET sind entweder die Schieberegister HEF4094 oder HC595 oder der adressierbare Speicher HC259 verwendbar. Letzterer ist einfacher und erlaubt das Verändern einzelner Bits; es müssen aber alle Bits einzeln gesetzt werden. Um nahe an einer historischen Realisierbarkeit zu sein, werden alle Schalter über ein (langes) Schieberegister aktiviert. Der HC595 ist das neuerere und preiswertere Bauteil.

### **Literatur**

Ulmann:

Bernd Ulmann: Analogrechner. Oldenbourg 2010.

Massen:

R. Massen: *Stochastische Rechentechnik*. Carl Hanser Verlag, München 1977 Hannauer:

Georg Hannauer: *Stored Program Concept for Analog Computers*. EAI, Princeton N.J., 1968. BryantSTFK:

Bryant, M.D.; Shouli Yan; Tsang, R.; Fernandez, B.; Kumar, K.K.: *A Mixed Signal (Analog-Digital) Integrator*

*Design* In: IEEE Transactions on Circuits and Systems, vol.59, no.7 pp.1409-1417 (2012) CowanMT:

Cowan, G. E R; Melville, R.C.; Tsividis, Y.: *A VLSI analog computer/digital computer accelerator*. IEEE Journal of Solid-State Circuits, vol. 41, no. 1, pp. 42-53 (2006)